, tushu007.com

 $<<$ Visual C#.NET  $>$ 

<<Visual C#.NET

- 13 ISBN 9787121060229
- 10 ISBN 7121060221

出版时间:2008-4

页数:463

PDF

更多资源请访问:http://www.tushu007.com

 $<<$ Visual C#.NET  $>$ 

.NET Visual C#.NET 2005 Visual C#.NET 2005  $C\#.\mathrm{NET}$  and  $\blacksquare$  windows  $\blacksquare$  $\text{ASP}.\text{NET}$  WEB XML 等11个方面近百个案例。  $R$ .NET

, tushu007.com

Visual C#.NET Visual C#.NET Visual C#.NET

 $,$  tushu007.com

## $\vert <<$ Visual C#.NET $\vert >>$

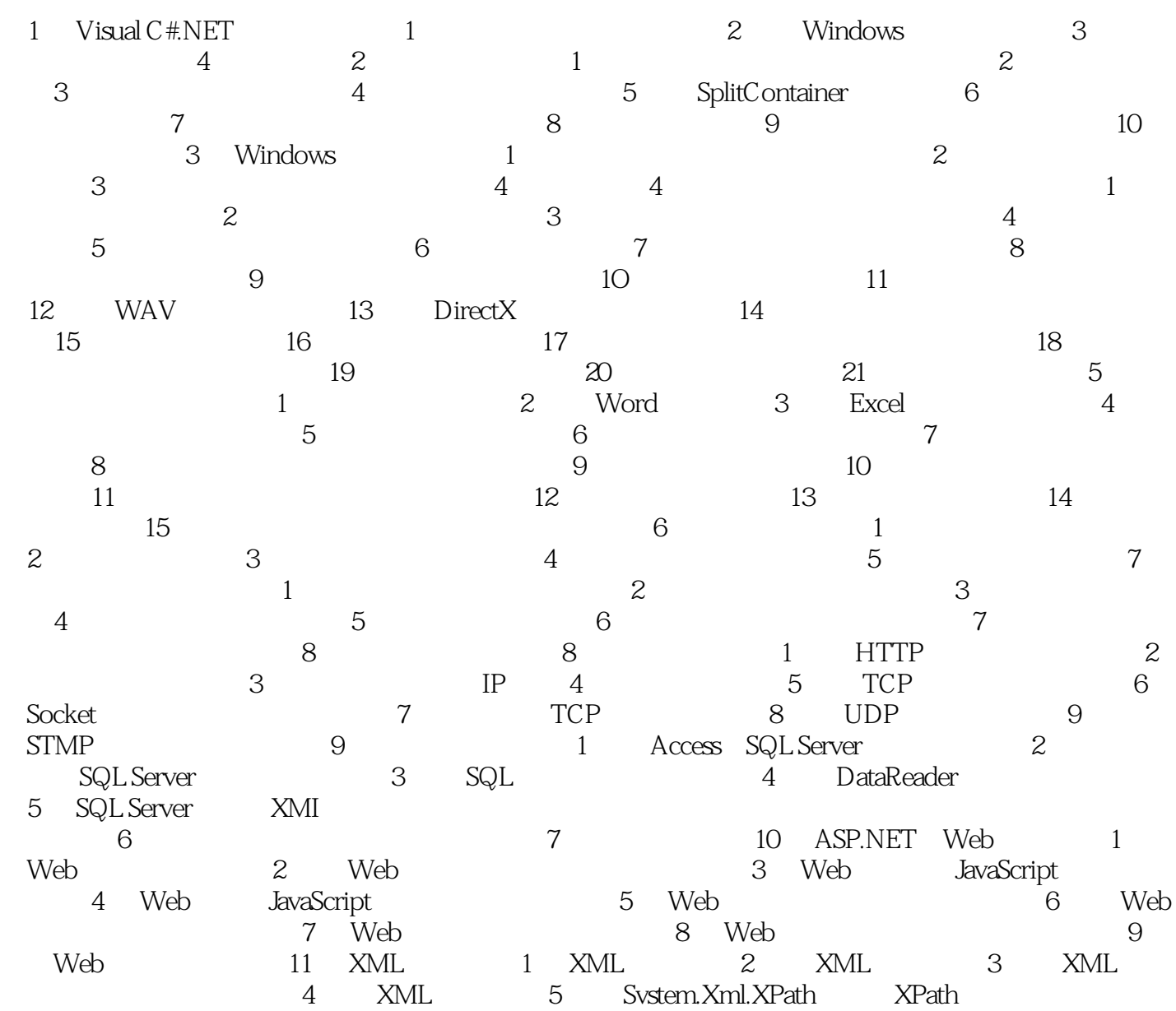

## $,$  tushu007.com  $<<$ Visual C#.NET  $>$

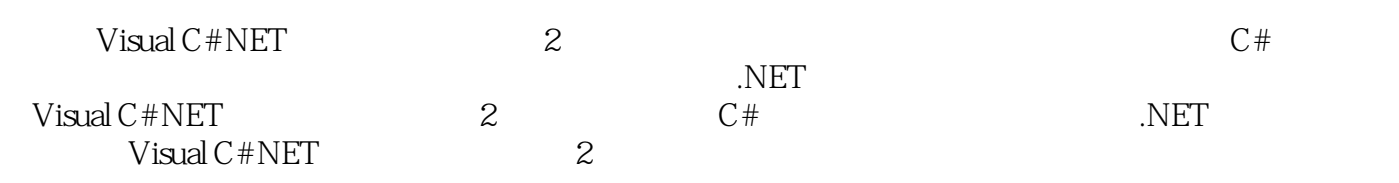

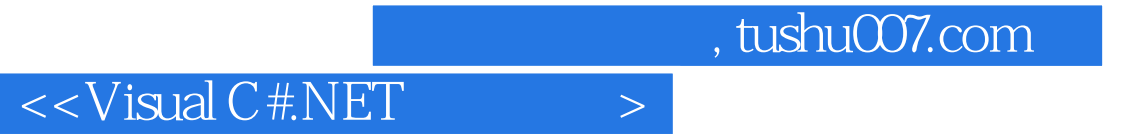

本站所提供下载的PDF图书仅提供预览和简介,请支持正版图书。

更多资源请访问:http://www.tushu007.com